## **ENTORNO DE SOPORTE A LA PARTICIPACIÓN PÚBLICA EN PROCESOS DE DECISIÓN**

Ing. Alex Andrés Santamaría Philco,

## **INTRODUCCIÓN**

Con la aparición del gobierno electrónico varios de sus procesos van teniendo un cambio significativo con el propósito de interrelacionar de una manera más participativa al público o ciudadano general en la toma de decisiones, de esta manera permiten acercarse más al ciudadano, transparentar los procedimientos y mostrarse como organismos de puertas abiertas (Public, 2003).

Estos objetivos se cumplen al aplicar un proceso de participación pública, en el que gobernantes, expertos en el dominio, técnicos y comunidad en general, actúan de manera conjunta en la construcción de las decisiones. La participación pública es el proceso por el que organizaciones individuales o públicas actúan como un portavoz en la formulación, ejecución, evaluación y gestión de políticas públicas. En un proceso de participación pública, las personas actúan como socios de gobiernos o instituciones para proporcionar bienes y servicios públicos, además de supervisar las actividades que realizan (Qiu y Chen, 2011). Según Sánchez *et. al.,* (2013) el pionero en implementar este tipo de procesos fue Estados Unidos, pasando luego para Europa, Asia y los demás continentes; algunos estados han adoptado el procedimiento como obligatorio para ciertos casos. En la actualidad estos tipos de procesos se aplican en cualquier tipo de ente organizado.

La utilización de herramientas tecnológicas en el proceso de participación pública (e-participación) brinda un gran paso hacia el acercamiento con los participantes, que permite lograr una interacción efectiva, rompiendo barreras como distancia, tiempo, comunicaciones; además de ahorrar costos de implementación. Varios organismos han empleado aplicaciones relacionadas con internet debido a su gran índice de penetración en la sociedad con indicadores de crecimiento constante, y en los últimos años se hace especial énfasis en el uso de las redes sociales como método de captura de información de primera mano (Gu *et. al., 2012).*

Varias investigaciones Penadés (2011), Xie *et. al.,* (2010) presentan metodologías de utilización de participación pública, algunas de ellas con la incorporación de las tecnologías de información. Sin embargo, en la actualidad no se cuenta con un procedimiento estándar a la hora de aplicar los procesos, lo que conlleva a que se utilicen diversos métodos según las necesidades o el dominio de aplicación y que, además, en otros casos se esté minimizado el impacto de adaptar los procesos a la informática (Canadian Enviromental. sf).

En este artículo presentamos un enfoque general a cualquier proyecto de participación pública mediante el diseño de un método propuesto que cubre todo el ciclo de vida de un proceso de participación pública en sus diferentes modalidades. Dicho método se soporta por un entorno informático diseñado en base a la funcionalidad requerida que permite gestionar la información relacionada.

**Palabras Clave:** Participación pública,experto, toma de decisiones, método, herramienta.

## **DESARROLLO**

#### **1. Diseño del método de participación pública**

En esta sección se presenta un método que abarca todo el ciclo de vida de un proceso de participación pública, se define el flujo de la información, las herramientas que se utilizan y los actores que están relacionados. Sirve de referencia para el desarrollo del entorno de soporte.

El proceso general de participación pública propuesto consta de tres subprocesos: preparación, implementación y evaluación. El primeroobtiene como resultado el plan de participación que sirve de entrada para "implementación", éste ejecuta los pasos descritos en "preparación" dando como salida un documento con los datos de implementación, los cuales se utilizan en "evaluación", para poder emitir un informe final de resultados. La Fig. 1 muestra el proceso en notación BPMN2 [8]. Para la interacción con el método se definen tres actores: el experto en participación pública, el experto en tecnología y el participante.

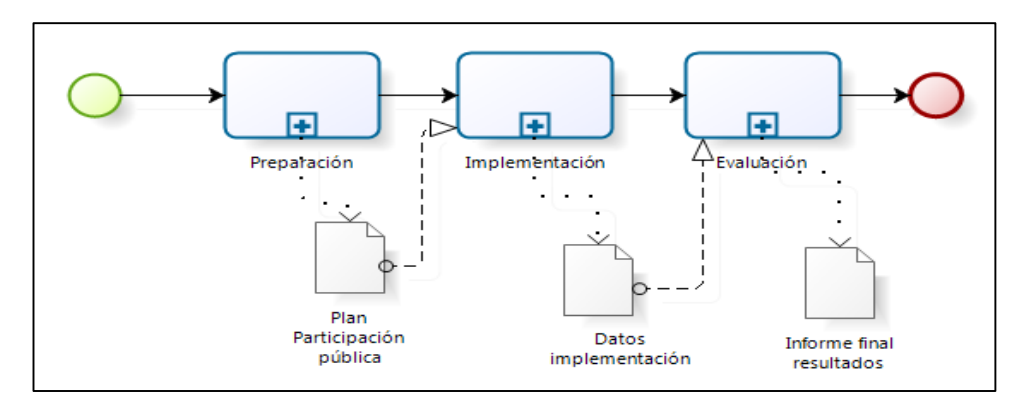

**Fig. 1.**Proceso general de participación pública

#### 1.1 Subproceso de preparación

Este subproceso, también denominado planificación, consiste básicamente en que el experto en participación pública define los procedimientos que permiten obtener un documento de planificación resultante (Fig. 2). Para esto, la primera tarea es establecer los objetivos que contiene el plan, consiguiendo con esto un catálogo de objetivos específicos a realizarse; a continuación se realiza el análisis del contexto, subproceso que se encarga de definir características

específicas en relación al ambiente en el que se está trabajando, y cuyo resultado es la elección del método a aplicarse. La siguiente tarea define los criterios de evaluación que sirven para tener indicadores de medición a la hora de tener resultados, posteriormente se diseña la documentación que soporta el método, para por último recopilar toda la información.

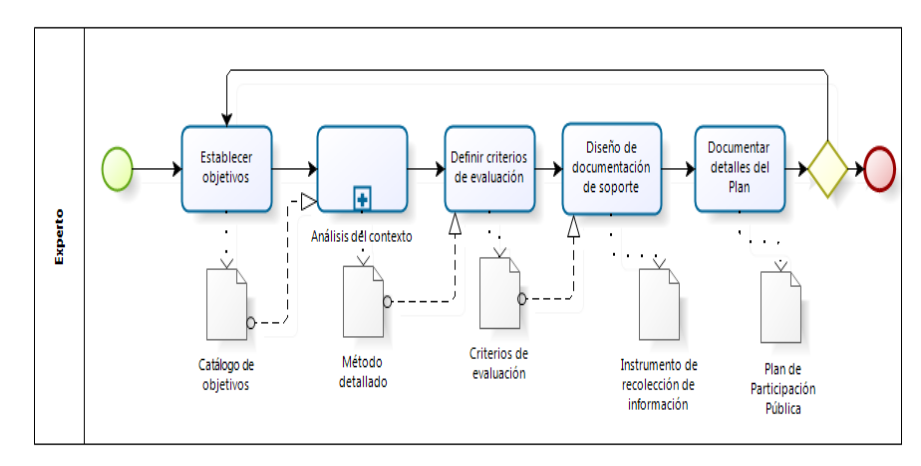

**Fig. 2.** Subproceso de preparación

## 1.1.2. Subproceso análisis del contexto

Este subproceso se representa enFig. 3, posee como entrada el catálogo de objetivos. A partir del mismo la primera tarea es identificar la naturaleza de los participantes, que va de la mano con el nivel de participación, para obtener un catálogo de participantes. Estas tareas dan la entrada para el siguiente subproceso, encargado de elegir dentro del catálogo el método de participación pública a utilizar, según el cual se tienen una serie de actividades específicas. Lo siguiente es definir el tiempo que dura cada actividad y finalmente se recopila toda la información de esta etapa para tener como resultado el método definido y con gran nivel de detalle.

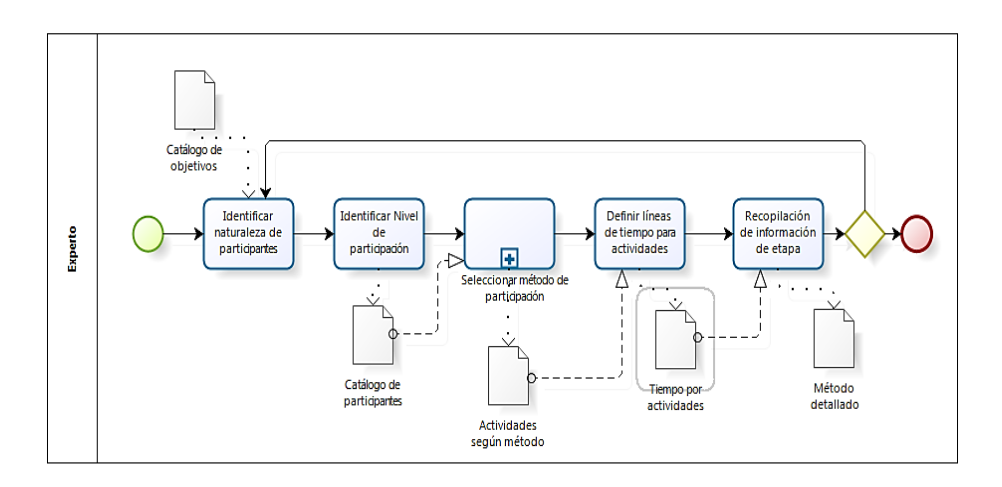

**Fig. 3.** Subproceso análisis de contexto

(a) Subproceso seleccionar método de participación

Según Abelson (2001) y la Cansillería Astraliana este subproceso permite elegir los métodos a utilizarse de un catálogo organizado según su nivel de acción. Y Abelson (2003) y Rowe (2000) manifiesta que como producto de la investigación se analizaron las actividades de cada método existente,procediéndose a identificar sus puntos comunes y representarlos como tareas(Fig. 4).

Con el catálogo de participantes como entrada, la primera tarea es elegir un método informativo entre las opciones publicaciones y canales electrónicos; la siguiente tarea es establecer un método de implementación, eligiendo entre los métodos consultivos (cuestionario y jurado ciudadano) o los colaborativos (técnicas busca consenso y mesa redonda o talleres). Todas estas tareas se encuentran en una tarea común cuya función es la de agrupar la información procedente de cada método elegido, con las diversas actividades que tendrá para cada uno. Se permite elegir un método informativo y escoger una de las dos opciones de métodos de implementación. Un método informativo por sí solo no puede representar a un proceso de participación pública, haciéndose obligatoria la utilización de métodos de nivel consultivo o colaborativo.

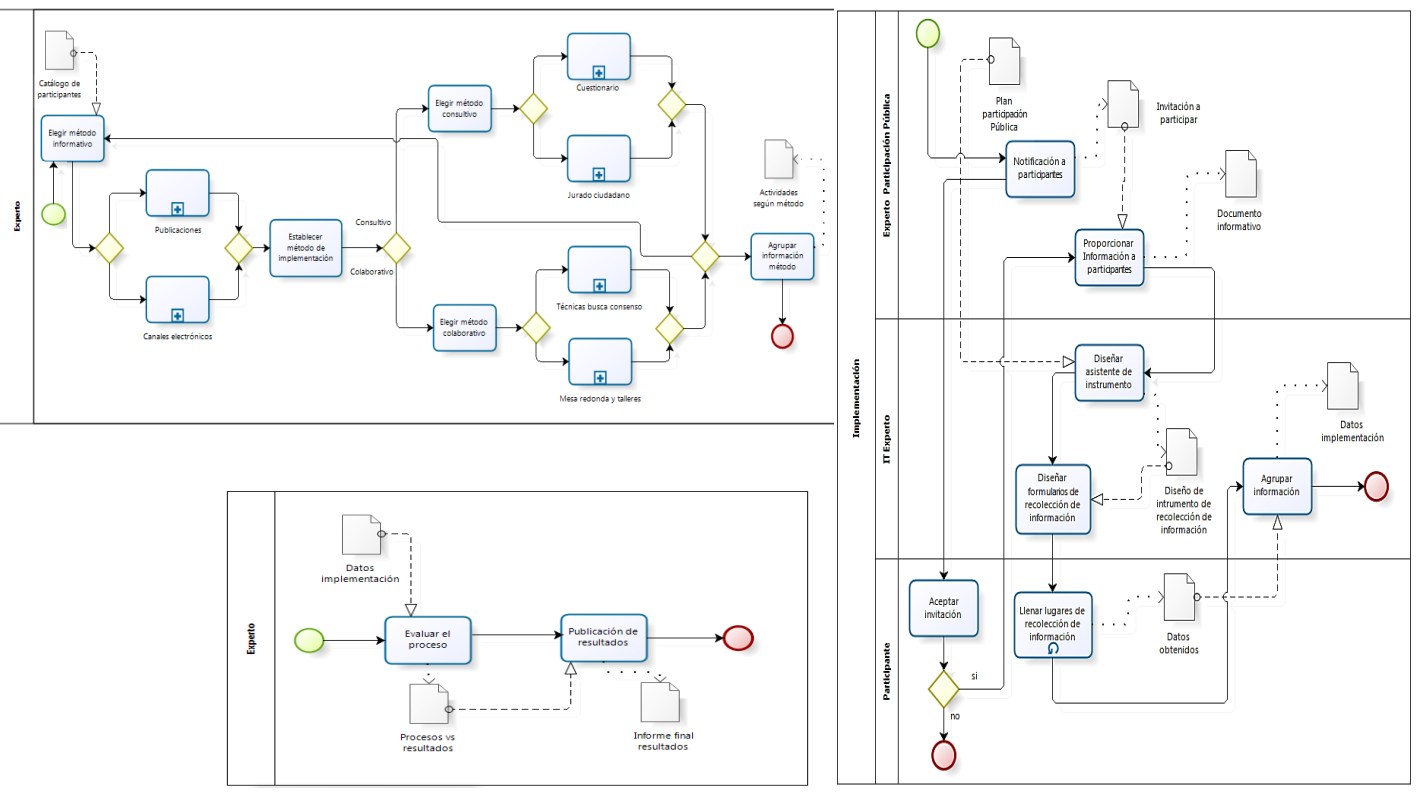

**Fig. 6**. Subproceso deevaluación

**Fig. 5.**Subproceso de implementación

Fig. 4.Subproceso seleccionar método de participación pública

El proceso de implementación (Fig. 5) inicia con la notificación a los participantes por parte del experto; éstos deben decidir si aceptan o no la misma, y si la respuesta es negativa el proceso finaliza; en caso contrario, se procede a proporcionarles información relacionada con el tema en discusión. Con esta información, el experto en tecnología diseña el asistente que guía al usuario por el ciclo de vida del proceso. El siguiente paso consiste en realizar los formularios derecolección de información que vienen dado según el método de implementación. La siguiente tarea iterativa es aquella en la que el participante rellena el instrumento diseñado, permitiendo recopilar información (datos), que en la última tarea son agrupados para generar el documento final con los datos de implementación.

## **1.3**Subproceso de evaluación

La tercera y última etapa del proceso es la de evaluación (Fig. 6), toma los datos de implementación provenientes de la etapa anterior para realizar la tarea de evaluación. Se obtiene el documento que permite cotejar los procesos planteados en función de los resultados obtenidos. La siguiente acción es la publicación de resultados que se obtienen en un informe final, el cual puede ser mostrado a los diferentes actores del proceso.

## **2. Un entorno de soporte a los procesos de participación pública**

En esta seccióndescribe la implementación de los procesos del método realizado en un entorno de soporte conformado por dos herramientas, una de escritorio enfocada al usuario experto denominada "PublicPS" y otra orientada a la web denominada "PublicPSweb" en donde se muestran los procesos publicados para la interacción con el usuario participante.

### 2.1Herramienta PublicPS

La herramienta de escritorio "PublicPS" se ha realizado utilizando la tecnología de Visual Studio (2012), aprovechando sus ventajas para el desarrollo de aplicaciones de este tipo, y la base de datos es de MySQL (2013). Esta herramienta se conforma por cinco gestores: usuarios, procesos, grupos, cuestionarios y mesa redonda.

Al acceder al menú gestionar procesos, se despliega el asistente que permite crear paso a paso los procedimientos de un proceso de participación pública. Está conformado por árbol que visualiza todos los procesos creados por un usuario, agrupados en tres secciones desplegables: "Activos", que contiene todo proceso que se encuentra en etapa de edición; "Publicados", despliega la lista de procesos que han sido publicados y, "Finalizados", con aquellos que han sido finalizados.

El asistente tiene una serie de pestañas como "Datos de procesos" y "Método Informativo" que permiten el ingreso de metadatos referentes al proceso, en el caso de la segunda permite escoger el método de publicación. "Método Participativo" permite elegir el tipo de método predeterminado que se va aplicar en el proceso de entre los niveles consultivo y participativo, en el caso que se elija el primero se mostrará el método "cuestionario/encuesta", y para el segundo caso será "mesa redonda".

En la siguiente pestaña "Criterio de Evaluación" se ingresa información correspondiente a los indicadores, estos servirán para obtener datos que se pueden comparar con los resultados que se obtengan al aplicar algún método a un grupo de participantes. Además, si se ha definido el método consultivo se permite especificar si la encuesta a mostrarse será de tipo privada es decir solo para participantes registrados,o pública sin ningún tipo de restricción, y también se permite especificar si se acepta múltiples respuestas.

El último paso del asistente es "Publicar", en el mismo se encuentra el botón generar documentación, éste toma los principales metadatos datos ingresados para generarlos en un documento de texto en formato RTF y posteriormente transformado en PDF. Además se tiene la opción de "Publicar" que activa a un proceso el estado de "publicado", el que permite a PublicPSwebtomar los datos que luego serán mostrados.

#### 2.2Herramienta PublicPSweb

En esta sección se describe a PublicPSweb tool que está orientada a la web, desarrollada bajo PHP y obtiene sus datos de la base de datos creada en MySQL. Es un sitio web que proporciona información relativa a los procesos de participación pública a visitantes y participantes registrados. Posee las opciones de: información, registro, consultar procesos, resultados, iniciar sesión y modificar perfil.

Tanto para los visitantes como para los usuarios registrados y autentificados se tiene la opción "participa", desplegándose un formulario que permite consultar la lista de procesos que han sido publicados por un experto en PublicPs; su búsqueda se basa en dos criterios: "código" y "todos". Una vez que se muestra la lista de procesos, a cada uno se le añade automáticamente las acciones de "visualizar" y "privado"; la primera genera el formulario de visualización de la encuesta mientras que la segunda accede a la página de "iniciar sesión". Esto permite mostrar a los visitantes las encuestas de los procesos que han sido definidos como "públicos" o pedir la autentificación en el caso que la encuesta tenga el estado de "privado". Si un participante se encuentra autentificado, la segunda opción no aparece.

En el caso de elegir la acción de visualización se presenta un formulario generando dinámicamente con datos del proceso participativo "encuesta/cuestionario", en base a la unión de datos de sesión (usuarios autentificados) encuesta, preguntas y opciones de preguntas; estas últimas se apoyan para su creación en procedimientos almacenados que según su tipo permiten que la herramienta pueda ir dibujando el tipo de objeto requerido entre campo de texto, opción o verificación.Una vez que un participante rellena la encuesta, la tool valida el correcto contenido de las opciones de respuesta y procede al almacenamiento. Además para los dos perfiles se muestran los resultados de los procesos realizados por medio de la herramienta en formato PDF.

#### 3 Caso de estudio y resultados

Para evaluar el desempeño del entorno de soporte se realizaronvarias pruebas de aplicación, para esto se contó con la colaboración de un grupo conformado por cuatro docentes y cuarenta estudiantes de la carrera de ingeniería en sistemas de la Universidad Laica Eloy Alfaro de Manabí en Ecuador. En primer lugar se otorgaron roles, los docentes asumen el papel de usuario experto, mientras que los estudiantes el tipo participante, de esta manera cada tipo de usuario evalúa la herramienta que le corresponde.

Se dispuso como caso de estudio para la aplicación y evaluación del entorno el proceso "Opinión del alumnado sobre el docente" que es un procedimiento creado por la Universidad Politécnica de Valencia para evaluar al profesorado al finalizar una asignatura o seminario. Dicho proceso fue creado por los "expertos" siguiendo los pasos del asistente del gestor de procesos de la herramienta PublicPs y un guión preestablecido para incluir los metadatos necesarios, además en la Tabla 1 se muestran las preguntas realizadas y la Tabla 2contiene las opciones de respuestas para cada pregunta, siendo 1 la calificación más baja y 5 la más alta. Este proceso permitió a la herramienta PublicPSweb generar una encuesta que ha sido contestada por el grupo de participantesseleccionados.

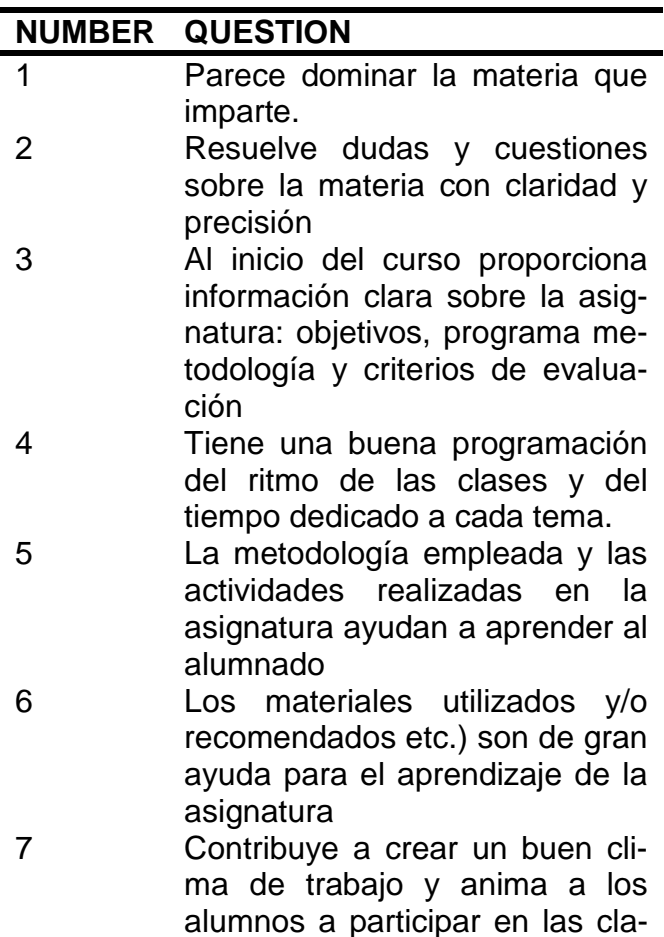

**Tabla 1.** Preguntas del caso de estudio

**Tabla 2.**Opciones de respuesta

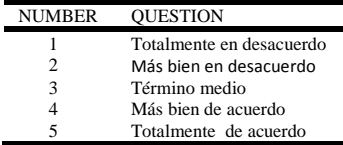

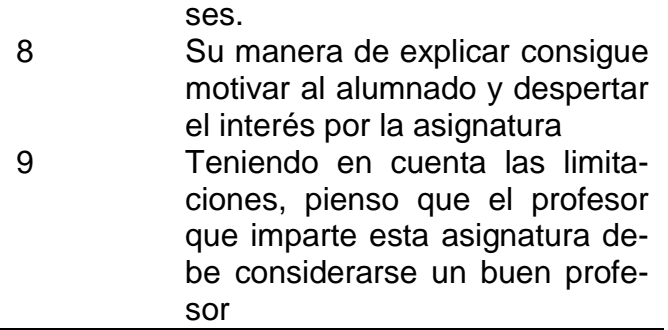

#### 3.1Evaluación

Como parte complementaria se crearon tres procesos en PublicPS que tienen como objetivo el realizar encuestas para permitir conocer el grado de satisfacción de los usuarios con la utilización cada herramienta; esto permitió obtener datos que sirven para evaluar el desempeño del entorno.

El primer proceso de evaluación se denomina "evaluación funcional de la herramienta PublicPS" en él se someten a evaluación a los cinco principales módulos funcionales con los que cuenta "PublicPs", estos son: gestor de usuarios, procesos, cuestionarios, mesa redonda y grupos. Para fines de obtener datos cuantitativos y medibles se ha elegido como parámetro un rango de calificación que va desde el cero (0) hasta el cinco (5), siendo esta última la nota más alta, además se permite que el usuario pueda ingresar calificaciones que incluyan hasta dos decimales. Este mismo criterio se mantiene en los otros procesos de evaluación.

Para el segundo proceso "evaluación no funcional de la herramienta PublicPS", se someten a evaluación cinco características de requerimientos no funcionales de PublicPS: facilidad de uso, tiempo de respuesta, interfaz de usuario, plataforma de desarrollo y completitud; las que permiten tener una visión general del desempeño de la herramienta al ser puesta en aplicación. El mismo criterio se mantiene para el tercer proceso de evaluación "evaluación no funcional de la herramienta web PublicPSweb".

#### 3.2Resultados

En primer lugar se muestran los resultados proporcionados por los usuarios expertos en relación a la funcionalidad de los cinco gestores principales con los que cuenta la herramienta PublicPS, en ella se puede observar (Fig. 7) que se califica con 4.73 a la funcionalidad del gestor de usuarios lo que representa una buena aceptación del módulo; los gestores de procesos y cuestionarios con 4.98 son a decir de los usuarios lo mejor de la herramienta, seguido por el gestor de grupos con 4.95; dejando con 4.55 al gestor de mesa redonda como el de más baja puntuación pero en criterios generales bien aceptado. De forma global se visualiza que todos los módulos de la herramienta evaluados cumplen con su propósito de brindar buena funcionalidad.

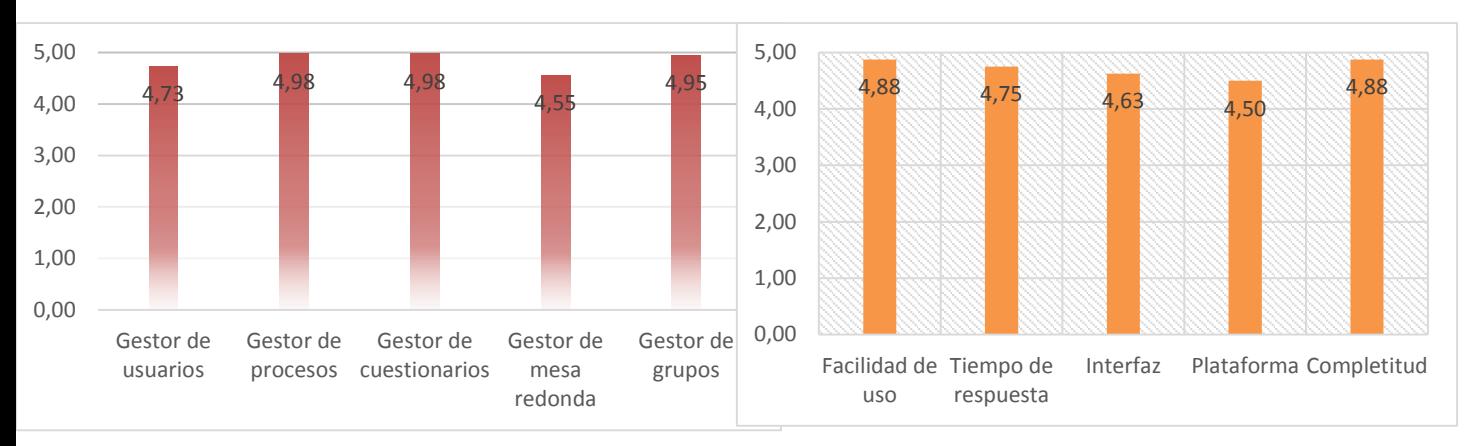

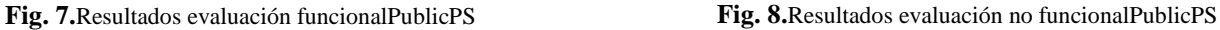

En segundo lugar se presentan los resultados proporcionados por los usuarios expertos en relación a las características no funcionales,en Fig. 8 se puede observar claramente que los usuarios consideran a la herramienta fácil de usar con un 4.88; el tiempo de respuesta obtiene una calificación de 4.75, lo que brinda la interpretación de que los procesos se realizan con prontitud; la interfaz de usuario y la plataforma de desarrollo, son los valores más bajos, dando a entender la diversidad de criterios que pueden existir en relación a la captura y presentación de la información como a las preferencias de los usuarios sobre una u otra plataforma de desarrollo. Por último el valor que obtiene el criterio de completitud demuestra que la herramienta permite realizar las acciones necesarias para crear seguir el ciclo de vida de un proceso de participación pública.

Por último se muestran los datos correspondientes a la valoración no funcional de PublicPSweb (Fig. 9), se observa que los participantes consideran a la aplicación muy fácil de usar, los valores de tiempo de respuesta y completitud demuestran que los formularios se generan con rapidez permitiendo realizar las funciones para las que han sido diseñados, plataforma obtiene un valor bastante aceptable y por último la interfaz de usuario resulta la menos puntuada. Los resultados obtenidos representan un nivel de aceptación elevado.

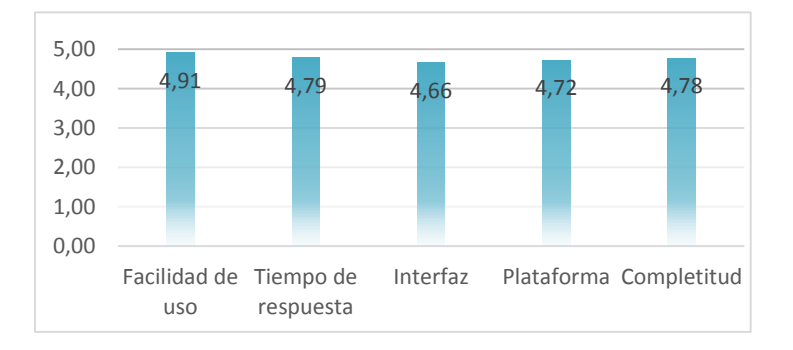

**Fig. 9.**Resultados evaluación funcionalPublicPSweb

## **CONCLUSIONES**

En este artículo se ha realizado un estudio al estado del arte sobre los métodos y actividades que involucran un proceso de participación pública. Se definió y diseñó un método estándar que permite abarcar todas las etapas del ciclo de

vida, el mismo que permite mostrar las fases, procesos, subprocesos y actividades a seguir y su respectivo flujo de trabajo. Para esto se utilizó conocimientos de modelado de procesos y su representación en el estándar BMPN. Este método puede ser aplicado en cualquier contexto por diverso que éste sea, ya que incluye las características generales que puedan darse en la participación pública.

En base a las especificaciones del método propuesto, se diseñó e implementó un entorno que brinda soporte a todas las etapas predefinidas, conformado por una herramienta de escritorio orientada al usuario experto y una herramienta web, con la que los participantes pueden interactuar. El entorno de soporte desarrollado fue sometido a diversas pruebas de desempeño y se aplicó al caso de estudio particular.

# **BIBLIOGRAFÍA**

- 1. Abelson, J. et al.: A Review of Public Participation and Consultation Methods. Mc Master Univ. Cent. Heal. Econ. Policy Anal. Res. Work. Pap. June, 2 (2001).
- 2. Abelson, J. et al.: Deliberations about deliberative methods: issues in the design and evaluation of public participation processes. Soc. Sci. Med. 57, 2, 239–51 (2003).
- 3. Cancillería Federal Australiana: Public Participation Methods, http://www.partizipation.at/methods.html.
- 4. Cancillería Federal Australiana: Standars of Public Participation Recommendations for Good Practice. Cancillería Fed. Aust. 32 (2011).
- 5. Creighton, J.L.: Public Participation Handbook. Jossey Bass, San Francisco (2005).
- 6. Gómez, A. et al.: DPL FW : A Framework for Variable Content Document Generation. 16th Int. Softw. Prod. Line Conf. SPLC '12. (2012).
- 7. Gu, H. et al.: ETree: Effective and Efficient Event Modeling for Real-Time Online Social Media Networks. 2011 IEEE/WIC/ACM Int. Conf. Web Intell. Intell. Agent Technol. 300–307 (2011).
- 8. Object Management Group: Business Process Model and Notation ( BPMN ), http://www.omg.org/spec/BPMN/2.0/PDF/, (2011).
- 9. Penadés, M.C. et al.: A Collaborative Refinement of Emergency Plans through Public Engagement. Collab. 2011. 560223, (2011).
- 10. Public Affairs Division: The e-government imperative: main findings. (2003).
- 11. Qiu, X., Chen, X.: Public Participation in the Consultative System for River Management. 2011 Int. Conf. Manag. Serv. Sci. 1–3 (2011).
- 12. Rowe, G., Frewer, L.J.: Public Participation Methods: A Framework for Evaluation. Sci. Technol. Human Values. 25, 1, 3–29 (2000).
- 13. Sanchez-Nielsen, E., Lee, D.: eParticipation in Practice in Europe: The Case of "Puzzled by Policy: Helping You Be Part of EU."2013 46th Hawaii Int. Conf. Syst. Sci. 1870–1879 (2013).
- 14. Xie, A., Liu, Y.: Study on Public Participation in Public Project Decision under E-government Environment. 2010 Int. Conf. E-bus. E-Government. 2008, 4609–4611 (2010).
- 15. Canadian Environmental Assessment Agency- Public Participation Guide, http://www.ceaa-acee.gc.ca/default.asp?lang=En&n=46425CAF-1&offset=1&toc=show.
- 16. Microsoft Visual Studio 2012, http://msdn.microsoft.com/eses/library/dd831853(v=vs.110).aspx.
- 17. MySQL. 2013. Diponible en: http://www.mysql.com/.